# **PLANIFICATION DE MISSION POUR UN SYSTÈME DE LANCEMENT AÉROPORTÉ AUTONOME**

Svetlana DICHEVA

Directrice de thèse: Mme Yasmina BESTAOUI-SEBBANEUniversité d'Evry-Val d'Essonne

24 Mai 2012

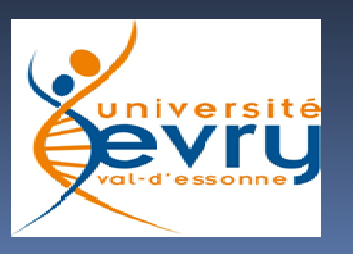

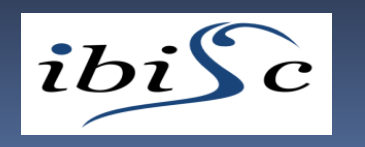

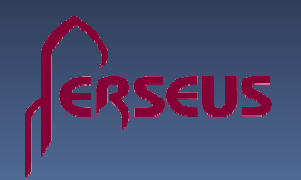

### Plan de présentation

**1.Introduction**

- **2. Contexte et Motivation. Objectifs scientifiques**
- **3. Planification**
	- **Environnement dynamique**
	- **Evitement d'obstacles**
	- •**Algorithme A-étoile (A\*) en 2D, en 3D et en 4D**
	- **Replanification**
	- **Scenarii de replanification et génération de chemin**
- **4. Conclusions et Perspectives**

# **INTRODUCTION**

 $\overline{\phantom{a}}$ 

# Contexte de systèmes de lancement aéroporté

#### **√LES SYSTÈMES DE LANCEMENT ACTUELS:**

- **Fusée (1er étage non-réutilisable)**
- **Coiffe contenant le(s) satellite(s) (2ème étage intégré)**
- **Lancement vertical**

#### **√ETUDE D'UN NOUVEAU CONCEPT DE SYSTÈME DE LANCEMENT AÉROPORTÉ:**

- •**Avion-porteur (1er étage réutilisable)**
- **Lanceur (2ème étage séparé)**
- **Lancement horizontal**

### Système de lancement « Perseus »

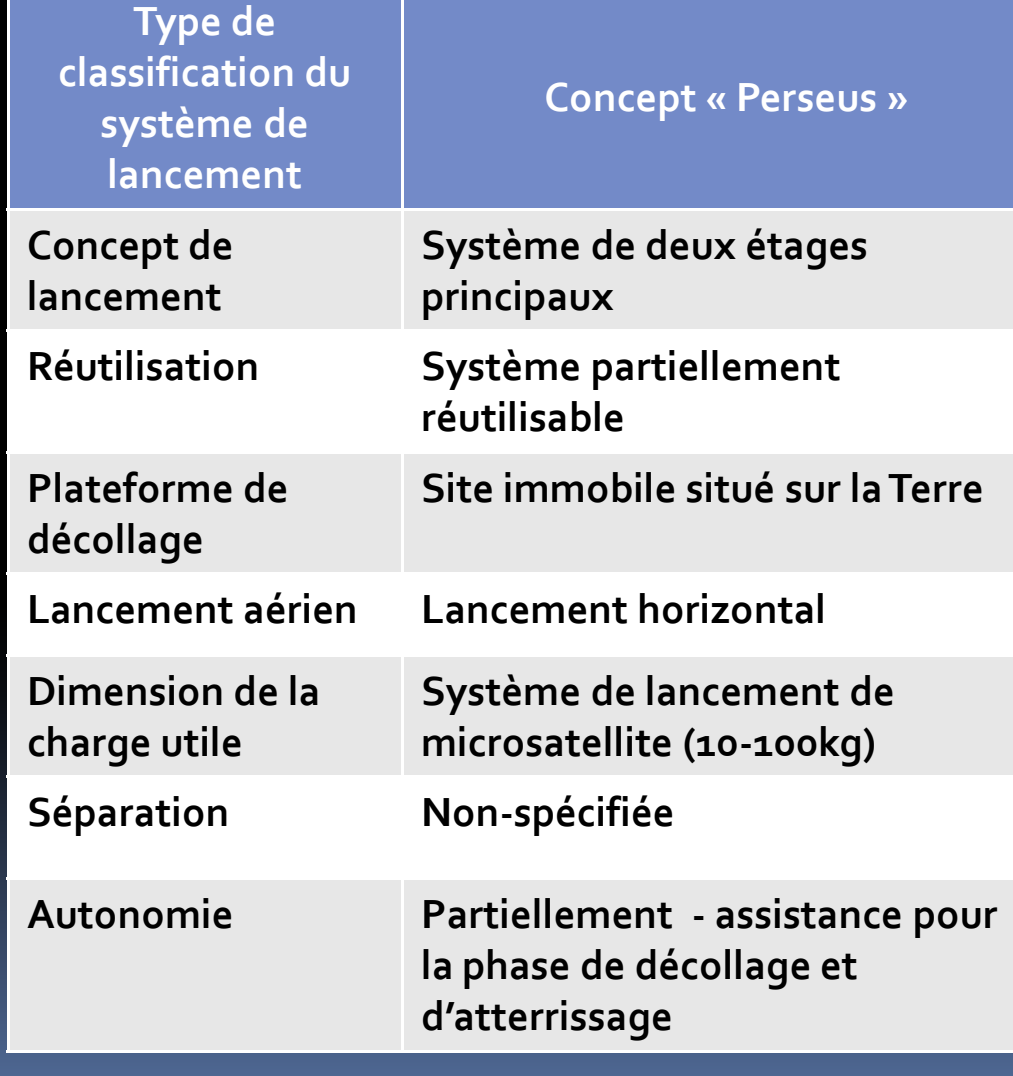

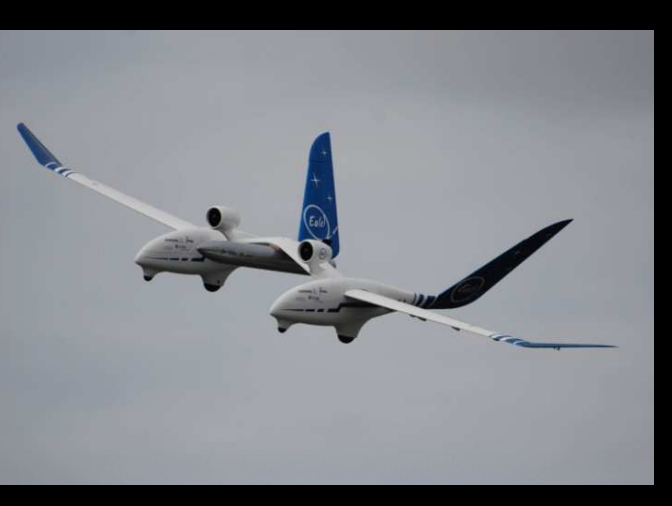

#### **EOLE** (2013)

 $\checkmark$ 

- $\bullet$  **CNES/Perseus (Projet Etudiant de Recherche Spatiale Européen Universitaire et Scientifique)**
- 5• **Tester différents systèmes de séparation à l'échelle d'une fusée expérimentale**

### Motivation

### **√ PROBLÉMATIQUE DE PLANIFICATION**

- $\bullet$ **Planification de l'avion-porteur dans un environnement dynamique**
- • **Contraintes du lancement aéroporté:**
	- $\frac{1}{2}$ **Sécurité**
	- $\frac{1}{2}$  **Traitement des perturbations : atmosphériques et volées d'oiseaux**
	- $\frac{1}{2}$ **Traitement des limitations physiques de l'avion-porteur**

### **SOLUTION**

- •**Déterminer les régions et les phases de la mission**
- •**Architecture et algorithme de planification**
- **Générer un chemin et une trajectoire pour réaliser les phases de la**  •**mission**

### Phases de la mission de lancement

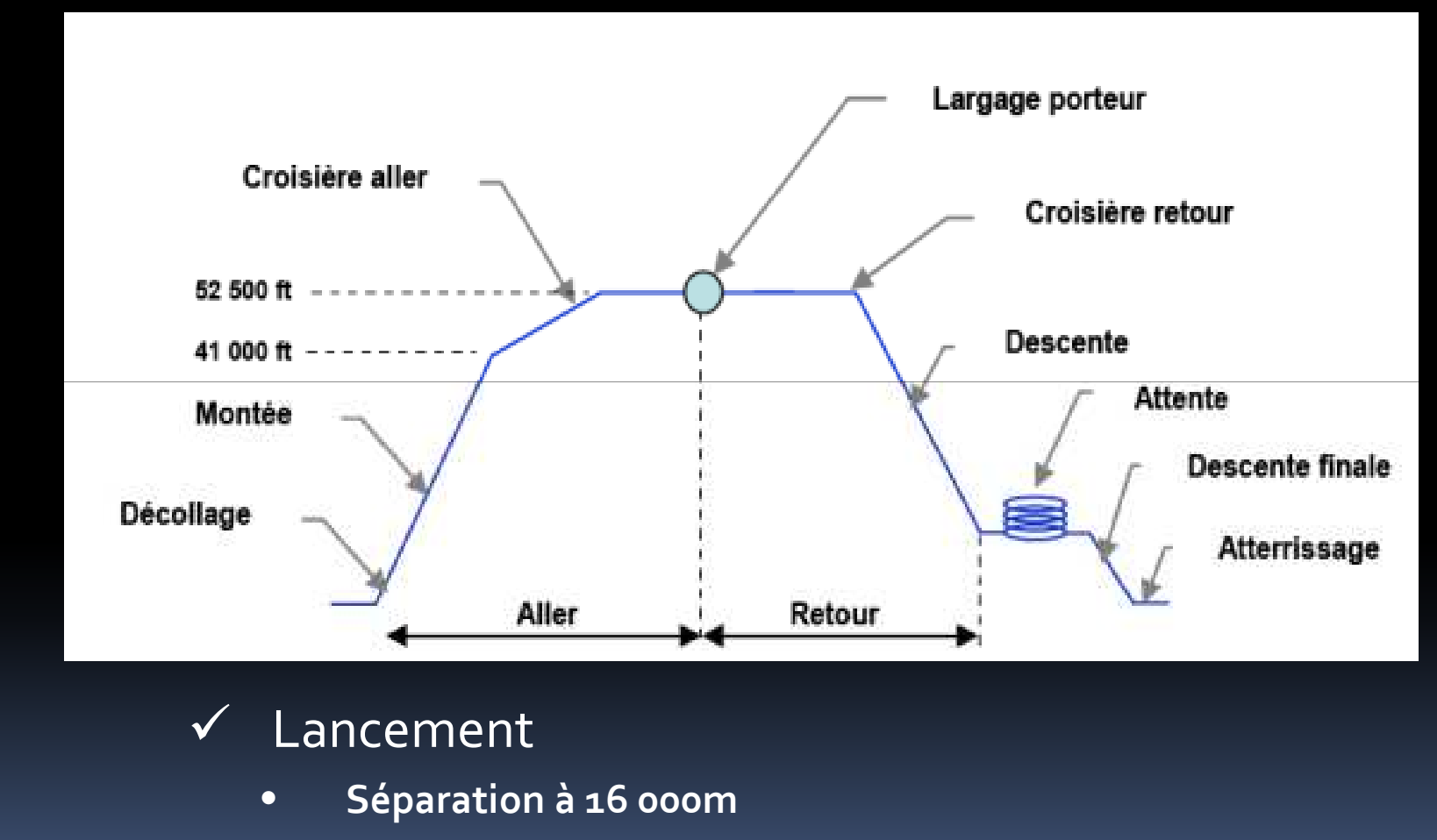

 **Vitesse optimale de séparation Mach=0.8**•

E

### Objectifs scientifiques

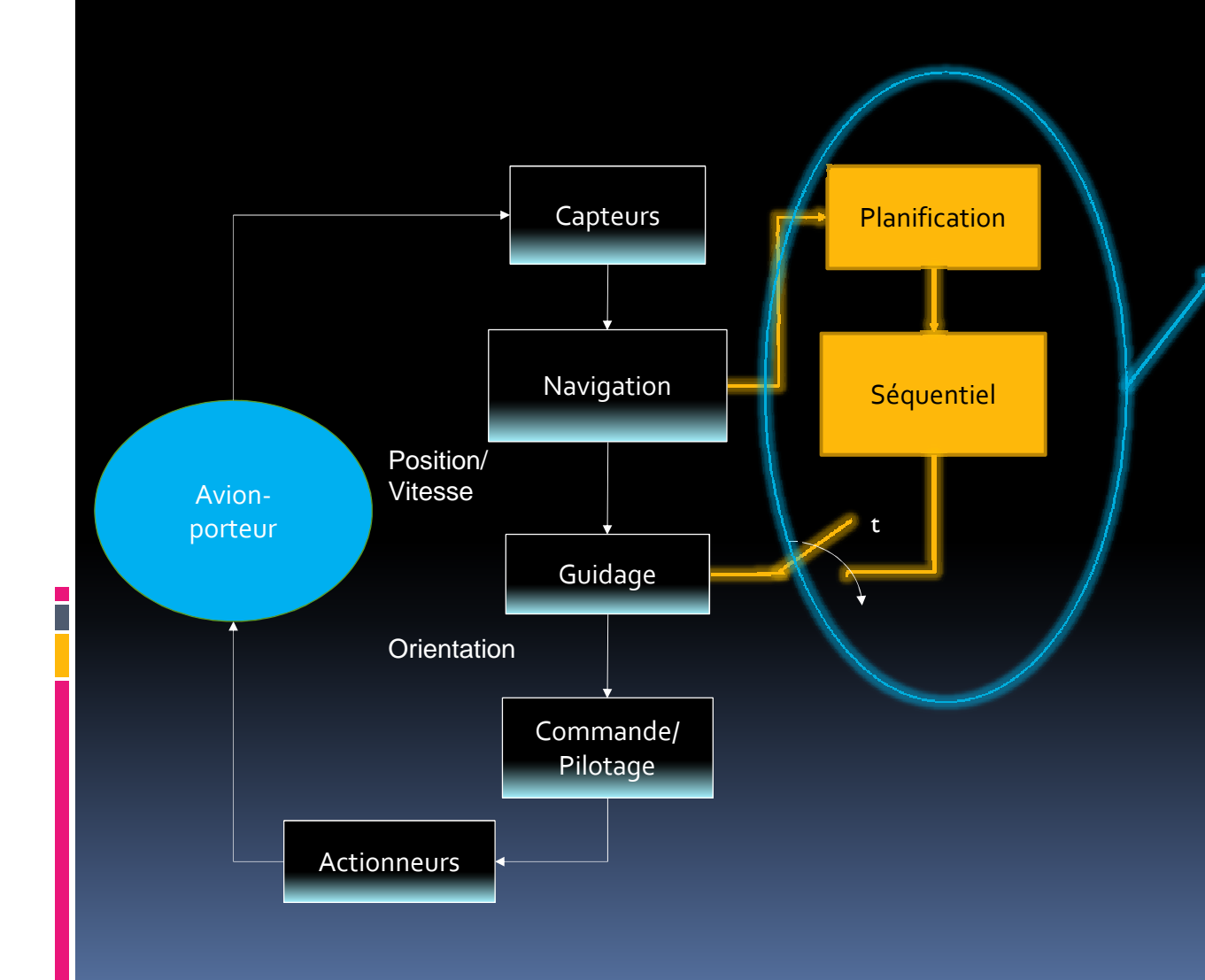

#### Apport original:

- 1. Evitement d'obstacles
- 2. Détermination de points de passage
- Génération de 3. 3.chemin

# **PLANIFICATION**

 $\overline{\phantom{a}}$ 

# Caractéristiques de la Planification

- Architecture
	- •**Structure**

- **Sauvegarde de l'information des états passés** $\bullet$
- •**Réaction aux stimuli externes**
- •**Exécution des objectifs de la mission**
- Méthode
	- •**Représentation bien structurée**
	- •**Exploration rapide de la région de mission**
- Algorithme
	- •**Planifier d'une manière prédictive hors ligne et en ligne**
	- •**Appliquer en ligne à court terme**
	- •**Traiter les incertitudes**
	- •**Exécution périodique en boucle fermée**

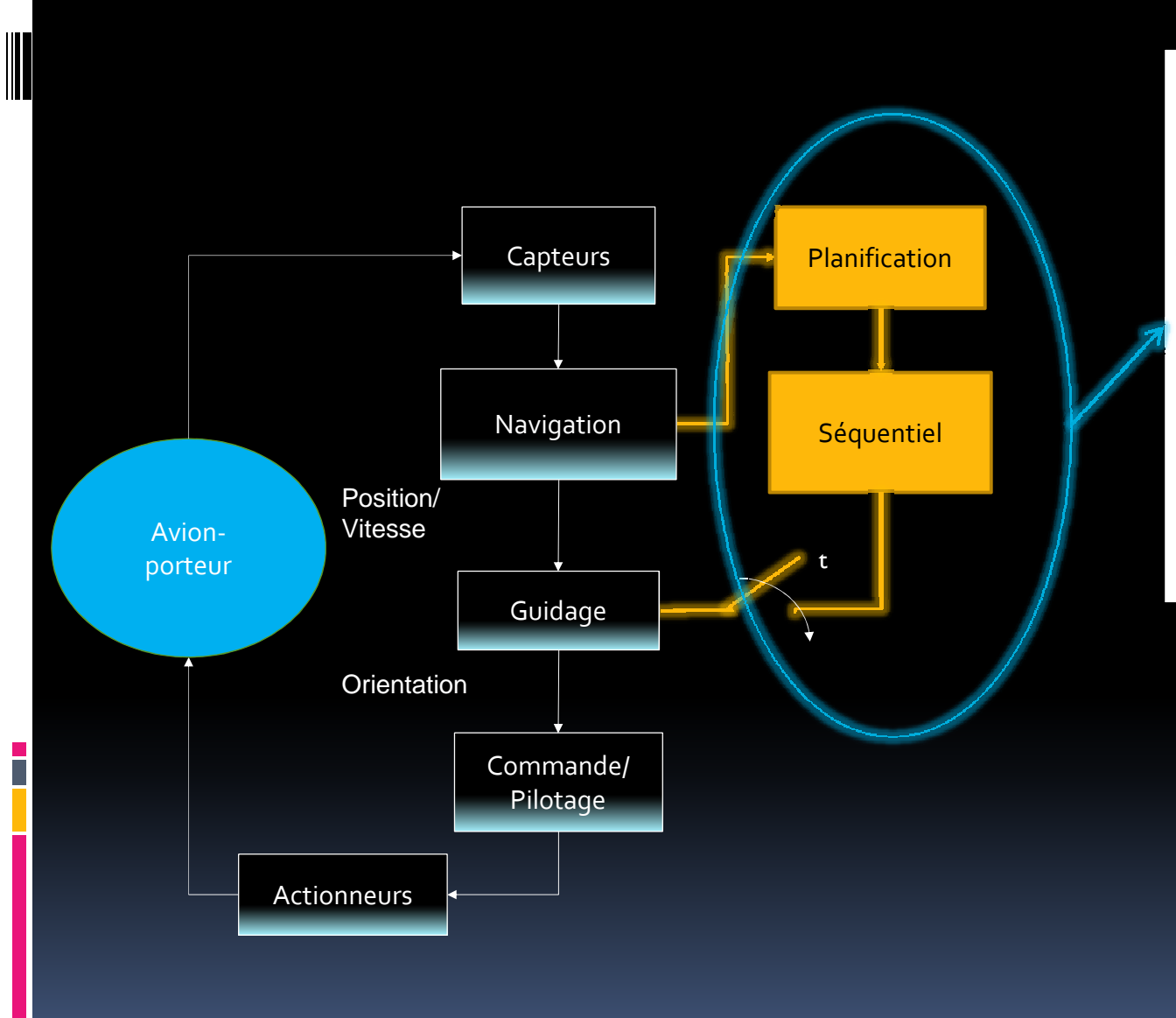

#### Apport original:**EVITEMENT**  $\mathbf{1}_{\mathbf{n}}$ **D'OBSTACLES**

- 2. Détermination de points de passage
- 3. Génération de chemin

#### Evitement d'obstacles et détermination des points de passage

- **1. Déterminer la région de mission avec ses obstacles**
- **2. La région est discrétisée et chaque point est associé à une « cellule » elle-même associée à une région de mission**
- **3. Choix d'un critère: le chemin le plus court**

**4. Contraintes: vitesse (V,V ), angle de pente, rayon de minmaxcourbure minimal (horizontal et vertical)**

#### **APPLICATION DE L'ALGORITHME D'ÉVITEMENT D'OBSTACLES**

- •**Traiter les événements en provenance de l'environnement**
- •**Déterminer une séquence de points de passage**
- • **L'évolution dans la région représente un passage entre les « cellules »**

### Caractérisation de l'environnement dynamique**√ PARAMÈTRES**

•**Types d'obstacles** 

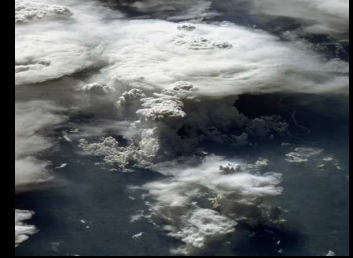

- $\frac{1}{2}$ **Obstacles statiques dont les paramètres sont connus**
- $\mathbf{A}$  **Obstacles non-adverses à paramètres partiellement connus avec contraintes détectées au voisinage non-**

•**Représentation des obstacles**

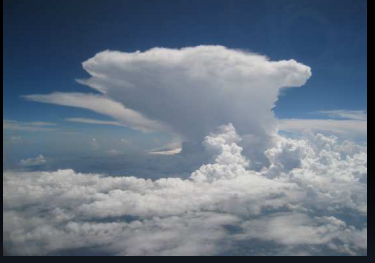

- $\frac{1}{2}$  **Cylindre : cumulonimbus (position, hauteur, rayon, orientation)**
- $\frac{1}{2}$ **Sphère : volée d'oiseaux (position, rayon, orientation)**
- immédiat de l'avion<br>
résentation des obstacles<br>
Cylindre : cumulonimbus (position, hauteur, rayon,<br>
orientation)<br>
Sphère : volée d'oiseaux (position, rayon, orientation)<br>
Cube : zone de turbulence ou région de la trajectoi  $\frac{1}{2}$  **Cube : zone de turbulence ou région de la trajectoire de lanceur (position, dimensions, orientation)**

### Discrétisation de la région en « cellules »

- Parallélépipède : Longueur *L*, Largeur *D* et Hauteur *H (en fonction de Rmin, et limitation sur l'angle de pente γmax)*
- Taille de « cellules » : différente selon qu'on est proche d'un obstacle ou pas
- Maillage : composé par plusieurs nœuds positionnés dans chaque « cellule »

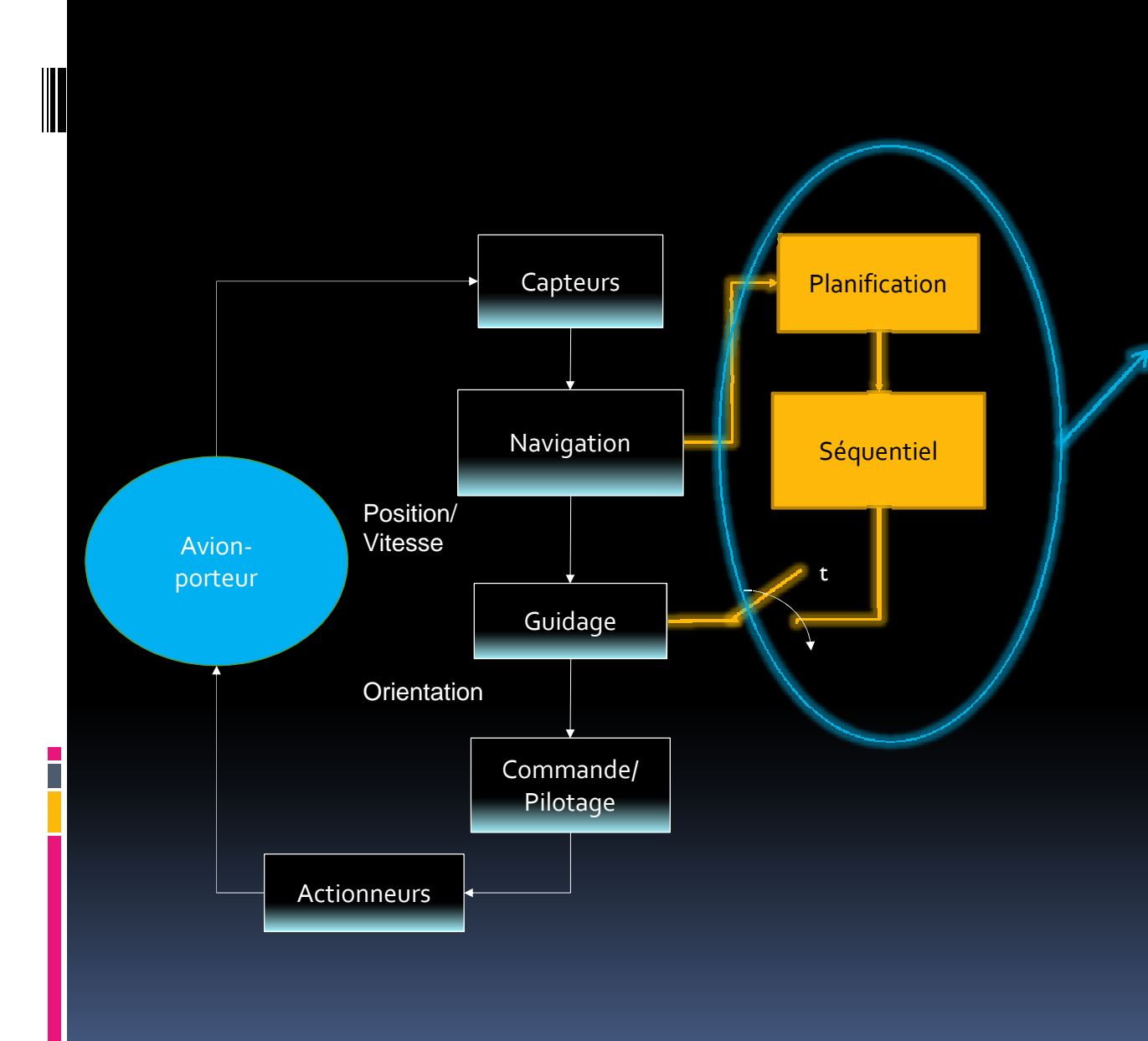

#### Apport original:

- 1. Evitement d'obstacles
- **DÉTERMINATION**  $2.$ **DE POINTS DE PASSAGE**
- 3. Génération de chemin

### Exploration de l'environnement statique par l'algorithme A\* en 2D

- Exploration du graphe pour trouver le chemin le plus court
- Entrées :

- ❖ le maillage<br>◆ le naint de
- ❖ le point de départ
- ❖ les obstacles dans l'espace
- ❖ un point d'arrivée<br>c
- Sortie : une séquence de nœuds entre le point de départ et le point d'arrivée
- Résultat : un chemin optimal (retourne un coût optimal)

# Fonction heuristique de A\*2D

f(n)=g(n)+h(n) : coût total évalué pour chaque nœud dans la direction de l'objectif

g(n) : distance entre le point initial et le point courant h(n) : distance entre le point courant et le point final

#### **LISTE FERMÉE**

- • **Chemin déjà connu et rejeté comme solution pour un chemin optimal**
- •**La position des obstacles**
- •**La position de départ**
- •**La position d'objectif**

#### **LISTE OUVERTE**

- • **Les chemins en cours d'évaluation du coût**
- •**Les points non-visités**
- • **L'information sur les positions passées (points parentaux) choisies comme solutions**

# Algorithme A\* en 2D

#### **√LIMITATIONS:**

- $\bullet$ La région possède des limitations horizontales
- $\bullet$ Il n'est pas possible de rajouter une autre région d'exploration
- $\bullet$  Les obstacles possèdent la même taille que les nœuds dans le maillage
- $\bullet$ Les obstacles sont statiques et leurs positions connues d'avance
- $\bullet$ Il n'est pas possible d'introduire plusieurs objectifs
- $\bullet$ La position initiale ne peut pas être un objectif
- • Cet algorithme ne traite pas les intersections avec les mêmes coordonnées horizontales mais à différentes altitudes
- •Cet algorithme ne permet pas de replanifier le chemi n

### Algorithme A\* en 3D

- $\checkmark$  Entrées :
	- $\div$  le maillage
	- $\frac{1}{2}$ le point de départ
	- $\bullet$  les obstacles
	- un ou plusieurs points d'arrivée (objectifs)
- Sorties: une séquence de nœuds entre le point de départ et le dernier objectif
- Résultat: un chemin optimal (associé à différentes contraintes)
	- $\checkmark$ La génération du graphe est en 3D
	- $\checkmark$ Le graphe est associé à la région de mission et aux limitations physiques du véhicule autonome
	- $\checkmark$ La priorité des objectifs est déterminée par avanc e
	- $\checkmark$  Les obstacles possèdent différentes formes, dimensions et orientations dans l'espace  $\checkmark$
	- Environnement dynamique (obstacles mobiles)
	- Détection d'obstacles
	- Replanifier le chemin avec de nouvelles informations sur les obstacles

# Fonction heuristique de A\*3D

 f(n)=g(n)+h(n) : coût total évalué pour chaque nœud dans la direction de l'objectif

g(n) : distance entre le point initial et le point courant

h(n) : distance entre le point courant et le point final

#### $\checkmark$  LISTE FERMÉE

- •**Chemin déjà connu et rejeté**
- $\bullet$  **Position, orientation et forme des obstacles connus par avance**
- $\bullet$ **Position de départ**
- •**Positions des objectifs**
- $\bullet$  **Position, orientation et forme des obstacles détectés**

#### **LISTE OUVERTE**

- $\bullet$ **Chemins en cours d'évaluation**
- •**Points non-visités**
- $\bullet$  **Information sur les positions passées (points parentaux) choisies comme solutions**
- $\bullet$  **Distance admissible à partir de laquelle le nouveau chemin peut être calculé**

### Algorithme A\* en 4D

- Parallélépipède Longueur *L*, Largeur *D* et Hauteur *<sup>H</sup> (fonctions de Rmin, limitation sur l'angle de pente γmax, intervalle de temps Ts)*
- Chaque segment du chemin est associé à un intervalle de temps nécessaire pour déterminer:
	- $\bullet$ le temps passé

- $\bullet$ l'instant courant
- •le temps nécessaire pour arriver au point suivant
- le temps total de parcours
- Limitations: l'intervalle de temps est calculé en fonction des contraintes imposées par la vitesse

### Planification

#### 1. PRÉPLANIFICATION

- $\bullet$ **Prévoir les limitations physiques de l'avion-porteur**
- **Temps d'exécution et implantation de l'algorithme en ligne** $\bullet$
- $\bullet$  **Réduire les possibilités des manœuvres indésirables**
	- o**Fonction de coût**
	- o**Distance minimale**
	- o**Chemin avec minimum de risque**

#### 2. PLANIFICATION

- $\bullet$  **Exécution des tâches prédéfinies, objectifs et sous-objectifs : un des objectifs est le point de largage qui peut changer en cours de mission**
- •**Considérer les obstacles statiques**

#### 3. REPLANIFICATION

- $\bullet$ **Planification dynamique**
- •**Considérer les obstacles dynamiques**
- $\bullet$ **L'objectif final peut changer en cours de route, si nécessaire.**

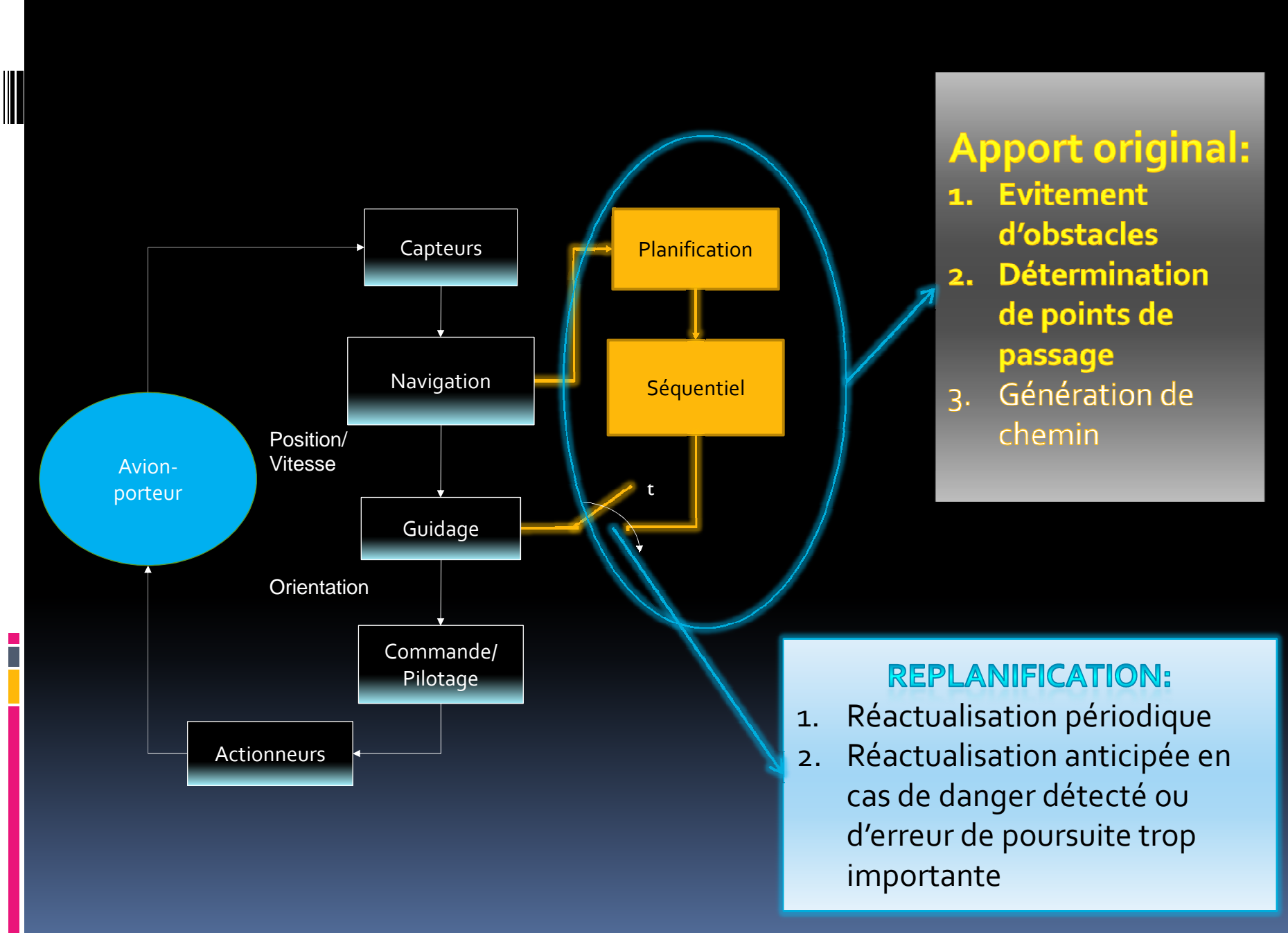

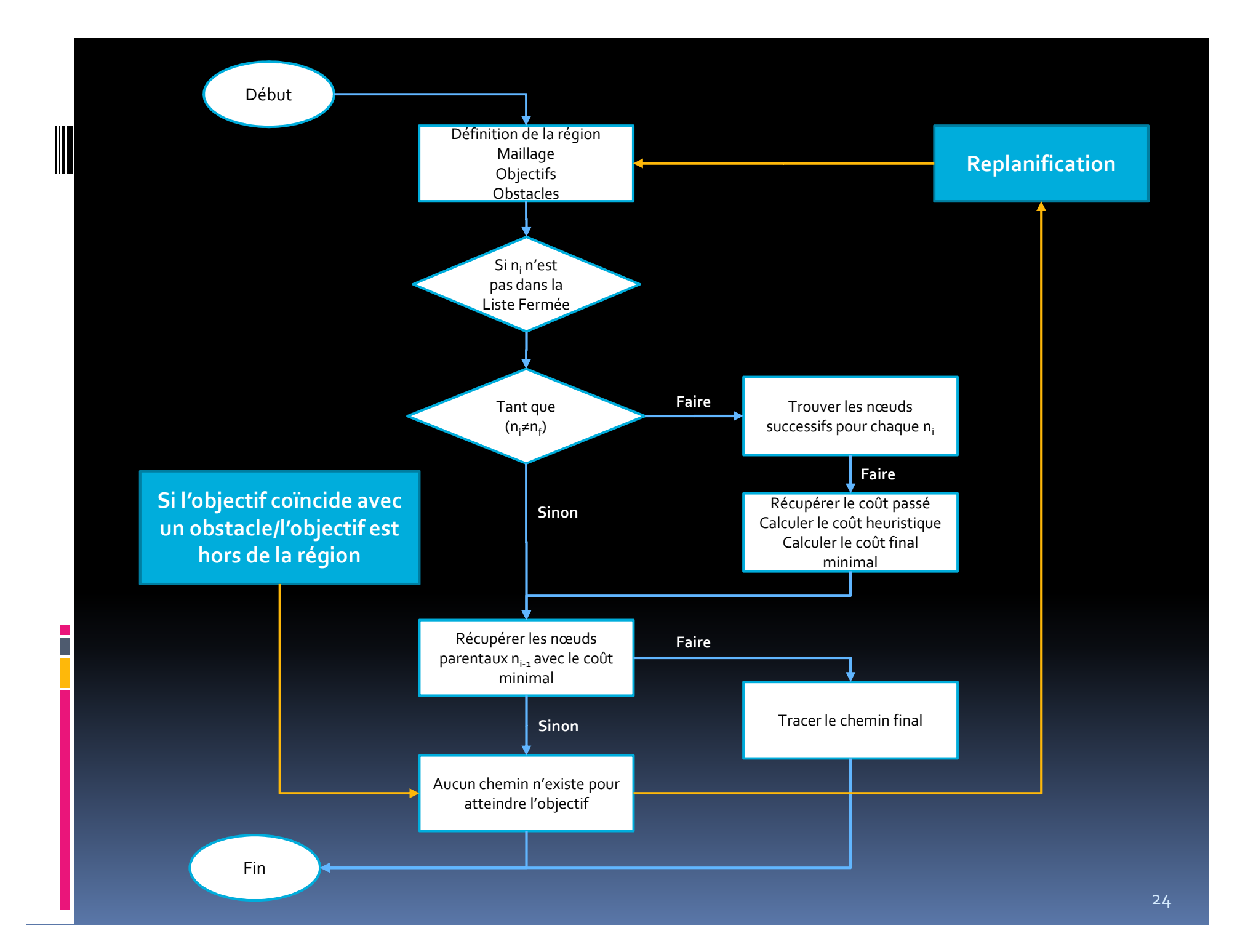

# Détermination des contraintes utilisées par A\*4D

- Proviennent des limitations physiques de l'avion-porteur et de sa propulsion
- Nécessitent donc l'utilisation du modèle cinématique et dynamique du système pour remettre à jour périodiquement les contraintes dynamiques : *Rmin*
- Particulièrement après le largage, plus grande manœuvrabilité de l'avion-porteur

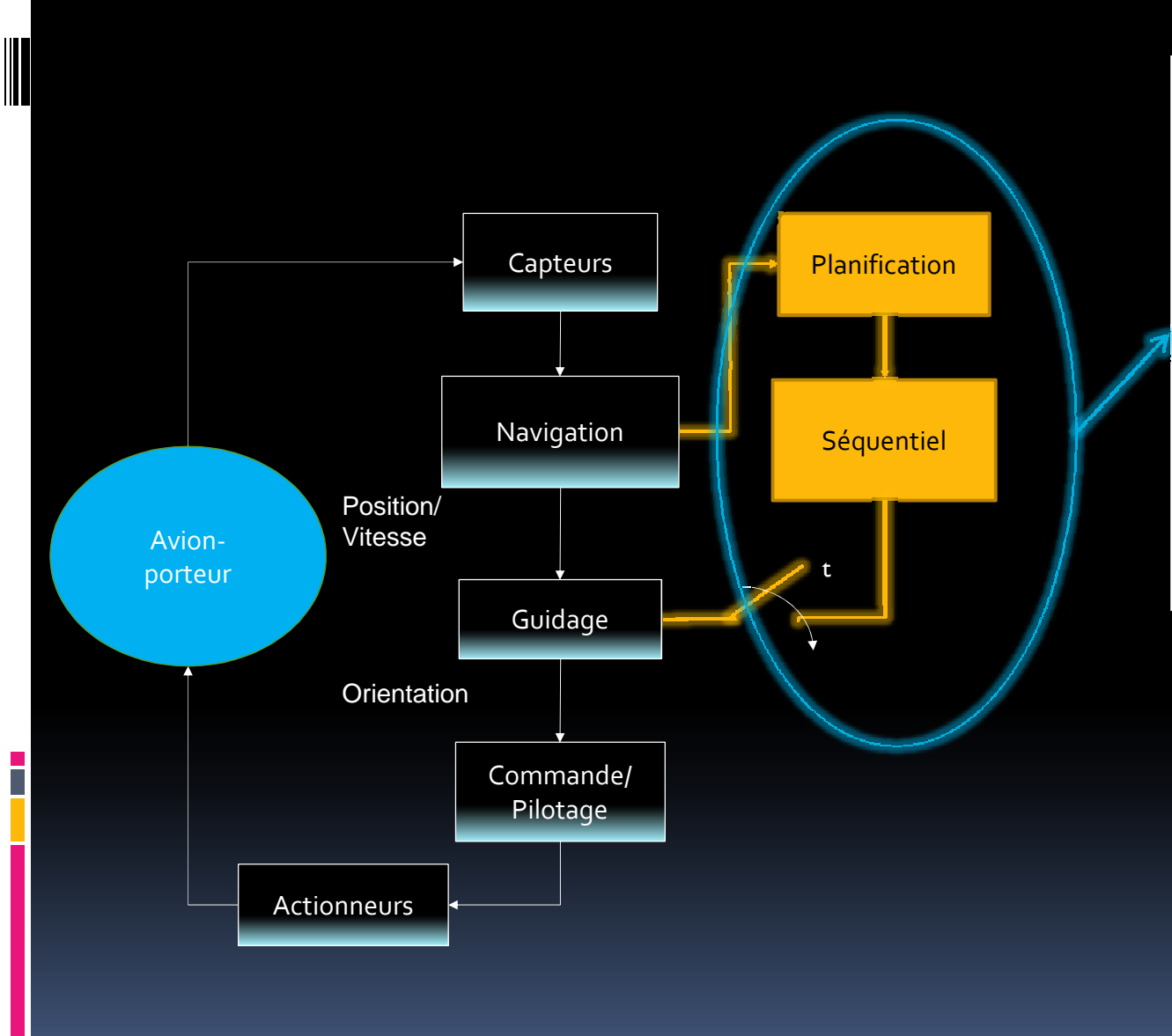

#### Apport original:

- 1. Evitement d'obstacles
- 2. Détermination de points de passage  $3 -$ **CHEMIN**

### Génération de chemin

 $\bullet$ Entrées: qi=( *<sup>x</sup>i,yi ,z<sup>i</sup> ,γ<sup>i</sup> ,χ<sup>i</sup> ,V<sup>i</sup> )*

qi+1=(*<sup>x</sup>i+1,yi+1 ,zi+1 ,γi+1 ,χi+1 ,Vi+1 )*

*t* – le temps pour traverser une interconnexion

- $\bullet$ Sortie: q(s)= *(x(s),y(s),z(s),γ(s),χ(s),V(s))*
- $\bullet$  Résultat: Un chemin réalisable en prenant en compte le temps
	- Les interconnexions déterminent les deux angles d'orientation (l'angle de cap et l'angle de pente)
	- $\checkmark$  Distance euclidienne entre deux points de passage
	- $\checkmark$  Vitesse moyenne

# Génération de trajectoire avec des polynômes cartésiens

- $\overline{\phantom{a}}$ Contraintes aux limites: positions et vitesses : ordre minimal : 3
- **Service Service** Polynômes cartésiens de 3<sup>ème</sup> ordre : trajectoire entre les points de passage:

 $(\boldsymbol{X}_i, \boldsymbol{Y}_i, \boldsymbol{Z}_i, \boldsymbol{\chi}_i, \boldsymbol{\gamma}_i, \boldsymbol{V}_i)$  $(x_{i+1}, y_{i+1}, z_{i+1}, \chi_{i+1}, \gamma_{i+1}, V_{i+1})$  $x(s) = s^3 x_{i+1} - (s-1)^3 x_i + \alpha_x s^2 (s-1) + \beta_x s (s-1)^2$  $a_{+1}$  – (s-1)<sup>3</sup>  $y_i$  +  $\alpha_v$ s<sup>2</sup>(s-1) +  $\beta_v$  $z(s) = s^3 z_{i+1} - (s-1)^3 z_i + \alpha_z s^2 (s-1) + \beta_z s (s-1)^2$ + $=$  S $^{o}$   $y_{i+1}$   $-$  (S  $-$  1) $^{o}$   $y_{i}$   $+$   $\alpha_{v}$  S $^{o}$  (S  $-$  1)  $+$   $\beta_{v}$  S(S  $-$  1)  $^{3}y_{i+1}-(s-1)^{3}y_{i}+\alpha_{v}s^{2}(s-1)+\beta_{v}s(s-1)^{2}$  $(s) = s^{3}y_{i+1} - (s-1)^{3}y_{i} + \alpha_{y}s^{2}(s-1) + \beta_{y}s(s-1)$  $i_{j+1}$  (0 i)  $j_{j}$   $\alpha_{y}$  (0 i)  $\beta_{y}$  $y(s) = s^{\circ} y_{_{j+1}} - (s-1)^{\circ} y_j + \alpha_{_{V}} s^{\circ}(s-1) + \beta_{_{V}} s(s+1)$  $\alpha_{\mathsf{x}} = t V_{\mathsf{i}+1} \cos(\gamma_{\mathsf{i}+1}) \cos(\chi_{\mathsf{i}+1}) - 3x_{\mathsf{i}+1}$  $\alpha_{y} = tV_{i+1} \cos(\gamma_{i+1}) \sin(\chi_{i+1})$  $\alpha_{z} = tV_{i+1} \sin(\gamma_{i+1}) - 3z_{i+1}$  $\beta_{\mathsf{x}} = t \mathsf{V}_{i} \cos(\gamma_{i}) \cos(\chi_{i})$  $\beta_{y} = tV_{i} \cos(\gamma_{i}) \cos(\chi_{i}) + 3\gamma_{i}$  $\beta_z = t V_i \cos(\gamma_i) + 3z_i$ <sup>+</sup> <sup>+</sup> <sup>+</sup> <sup>+</sup>  $=$   $\iota$   $\mathsf{v}_{i+1}$  COS( $\gamma_{i+1}$ ) SIN( $\chi_{i+1}$ ) –  $C_x = tV_i \cos(\gamma_i) \cos(\chi_i) + 3x_i$  $1^{\circ}$  1  $1^{\circ}$   $(1^{\prime}$ <sub>i+1</sub>  $1^{\circ}$   $(1^{\prime}$ <sub>i+1</sub>  $1^{\circ}$  $c_y = t V_{i+1} \cos(\gamma_{i+1}) \sin(\chi_{i+1}) - 3 y_{i+1}$  $tV_{i+1}\cos(\gamma_{i+1})\sin(\chi_{i+1})-3\overline{Y}_{i}$ s : temps normalisé

# Scenario de mission (I)

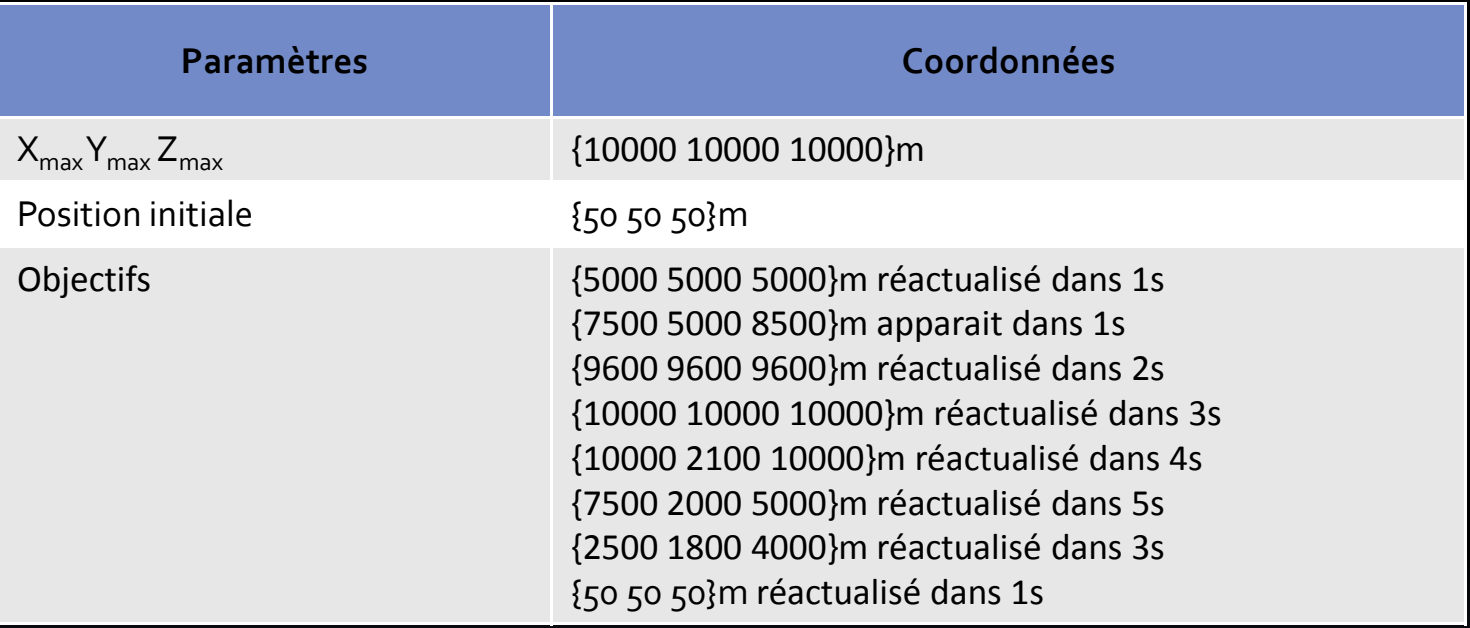

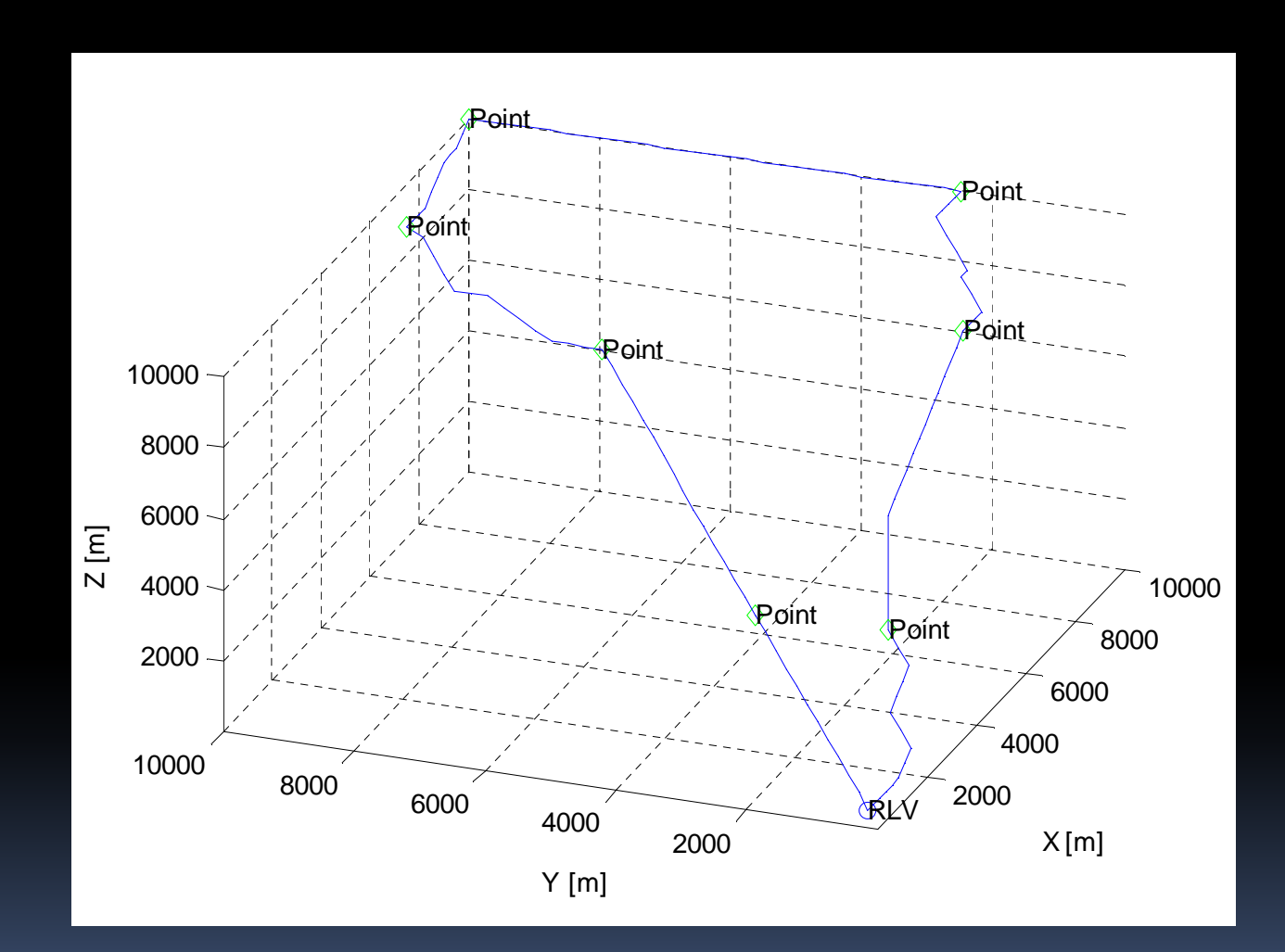

E

Fig.1 Mission de lancement chemin brut avec 8 objectifs

# Scenario de mission (II)

Ē

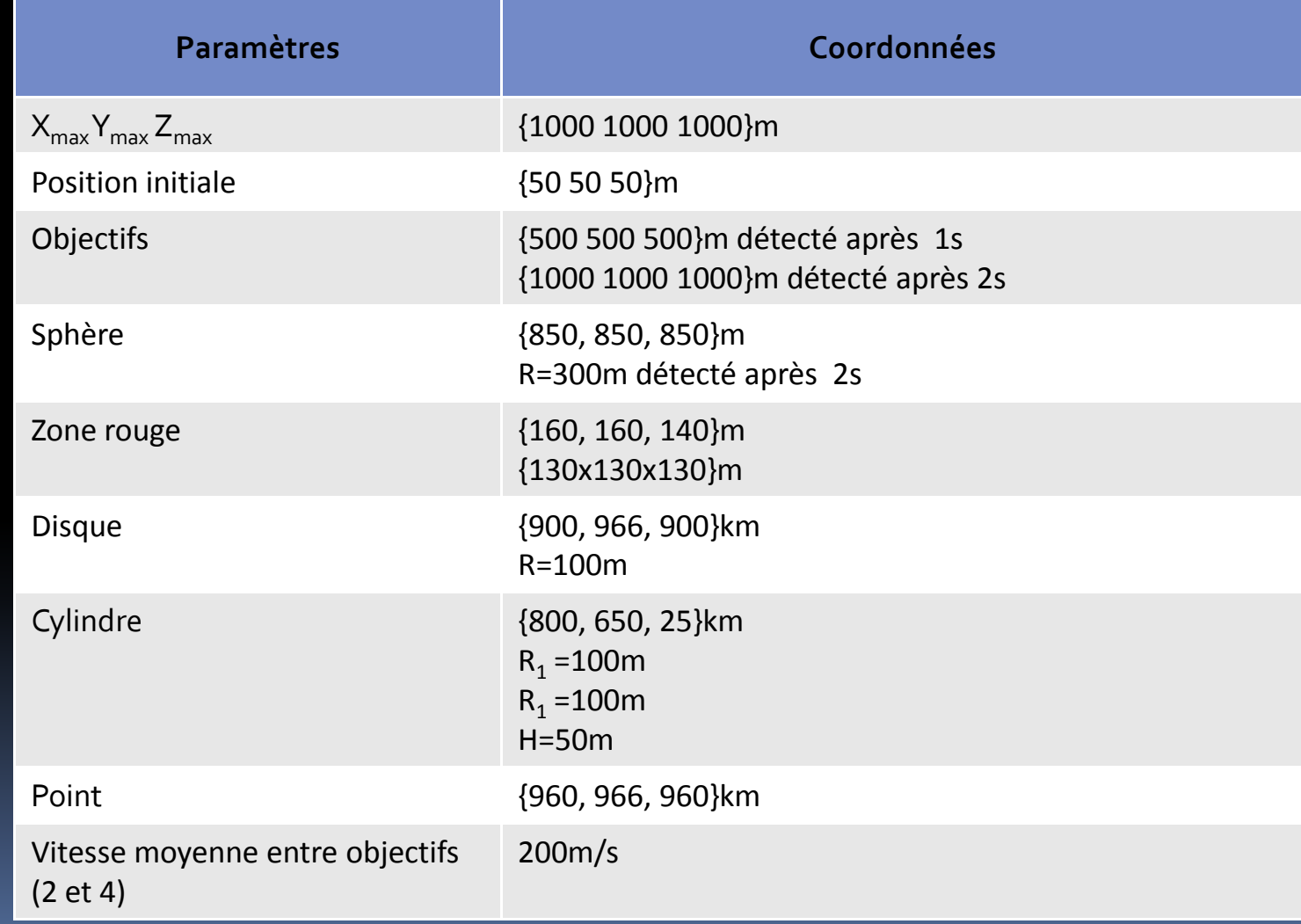

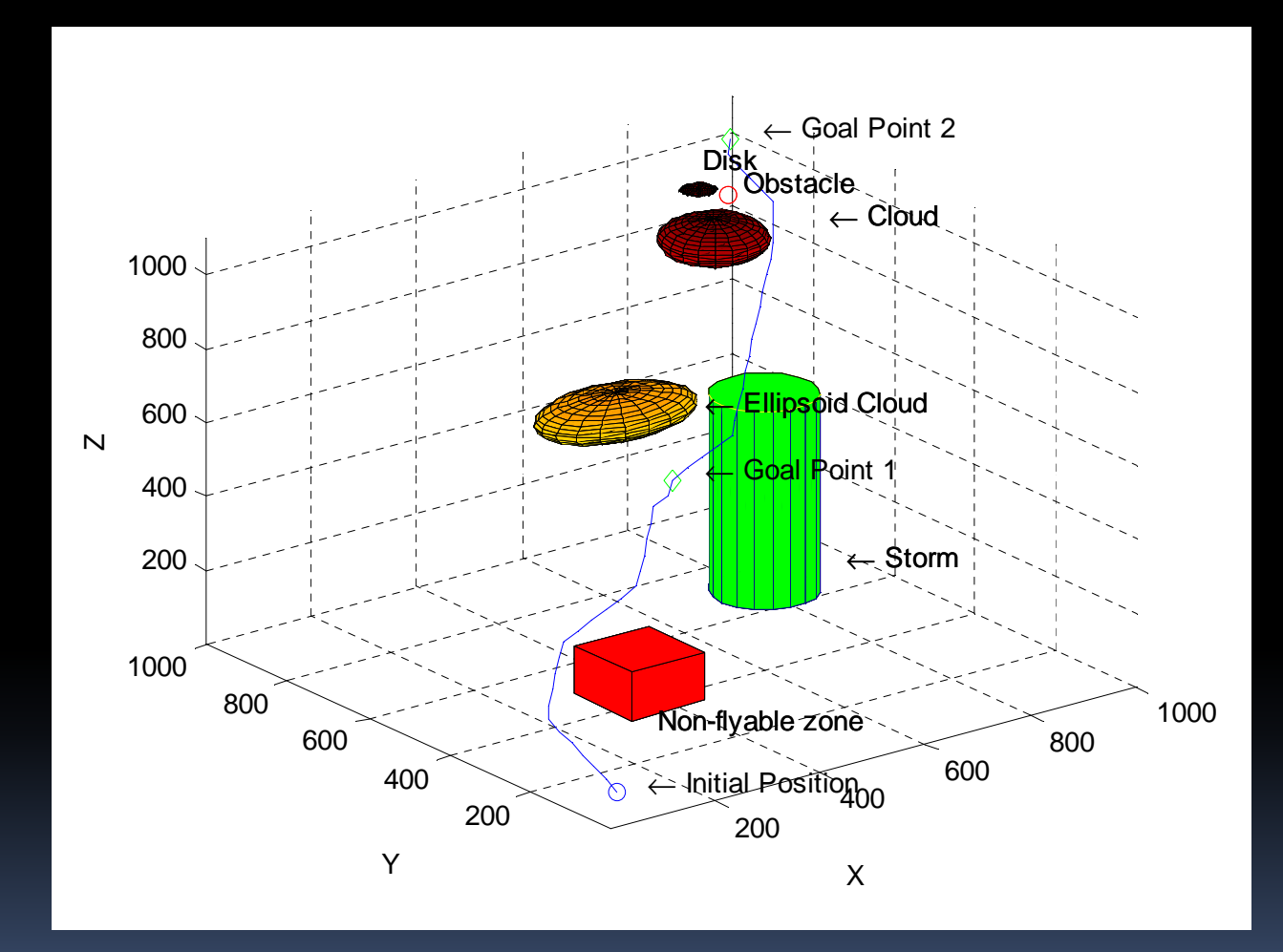

Fig.2 Scenario Evitement d'obstacles avec 2 objectifs et 6 obstacles

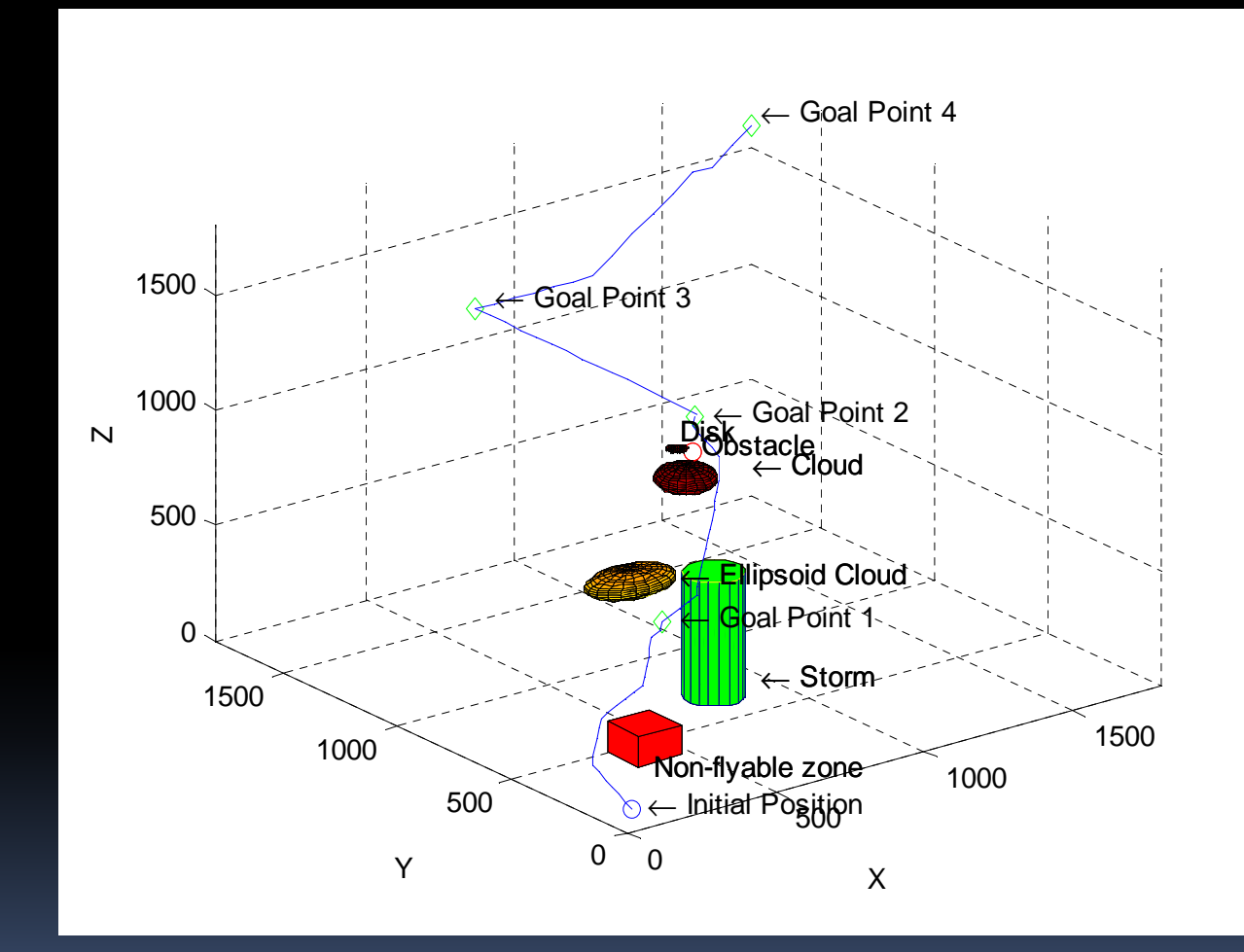

Fig.3 Scenario Evitement d'obstacles avec 4 objectifs et 8 obstacles en 4D

# Scenario de mission (III)

Ē

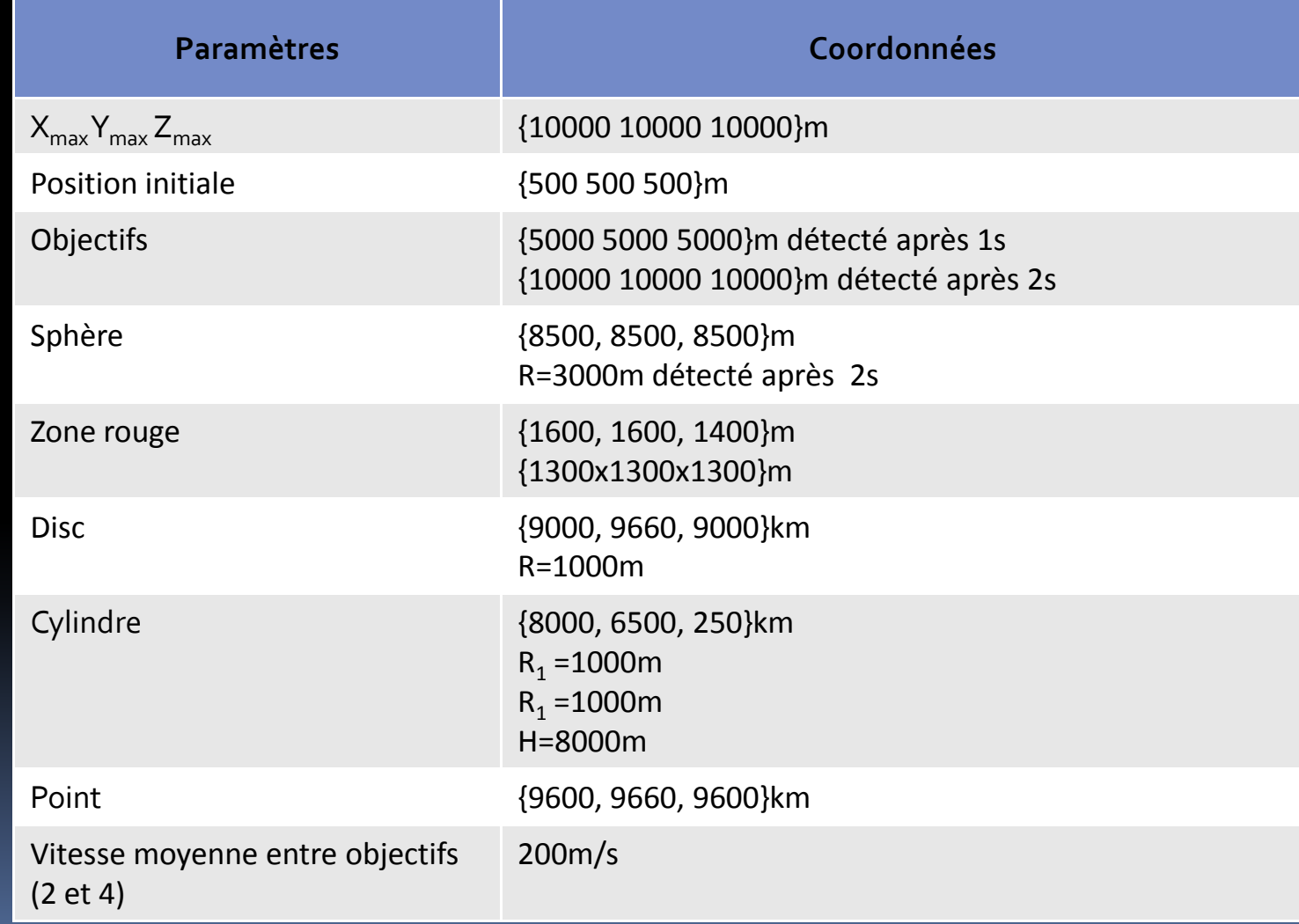

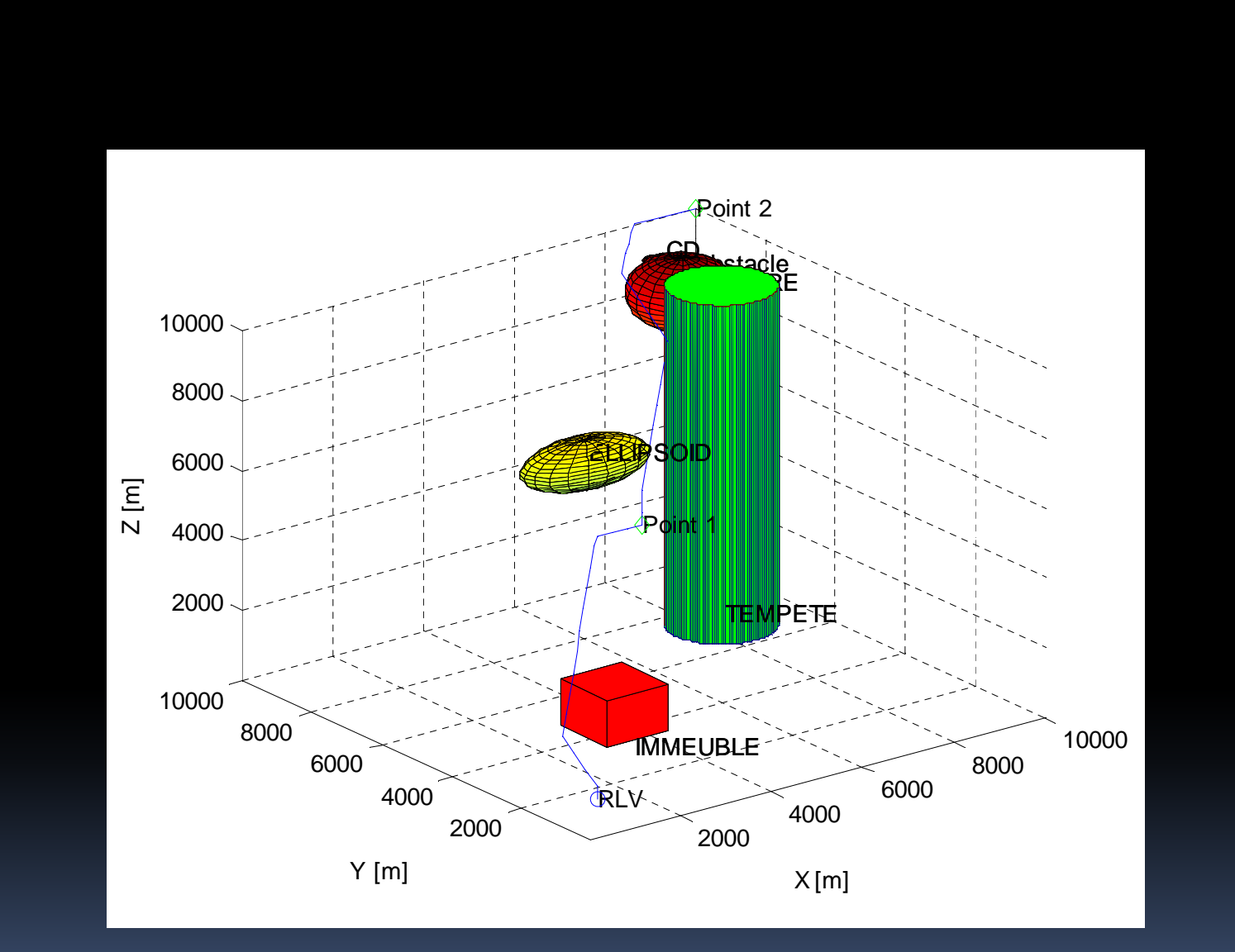

E

Fig.4 Scenario Evitement d'obstacles avec 2 objectifs et 8 obstacles

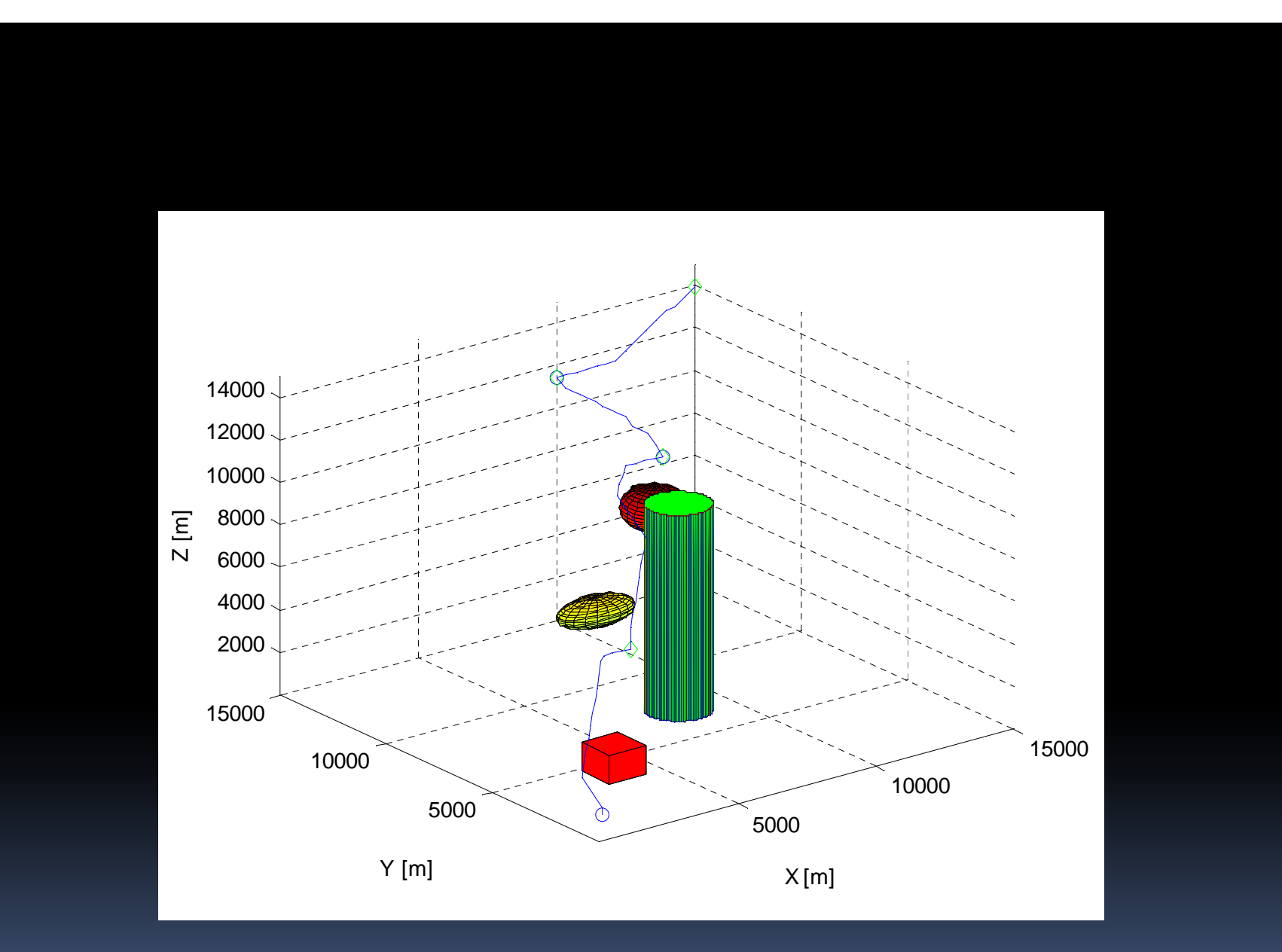

E

Fig.4 Scenario Evitement d'obstacles avec 4 objectifs 8 obstacles en 4D

# Scenario de mission (IV)

Ē

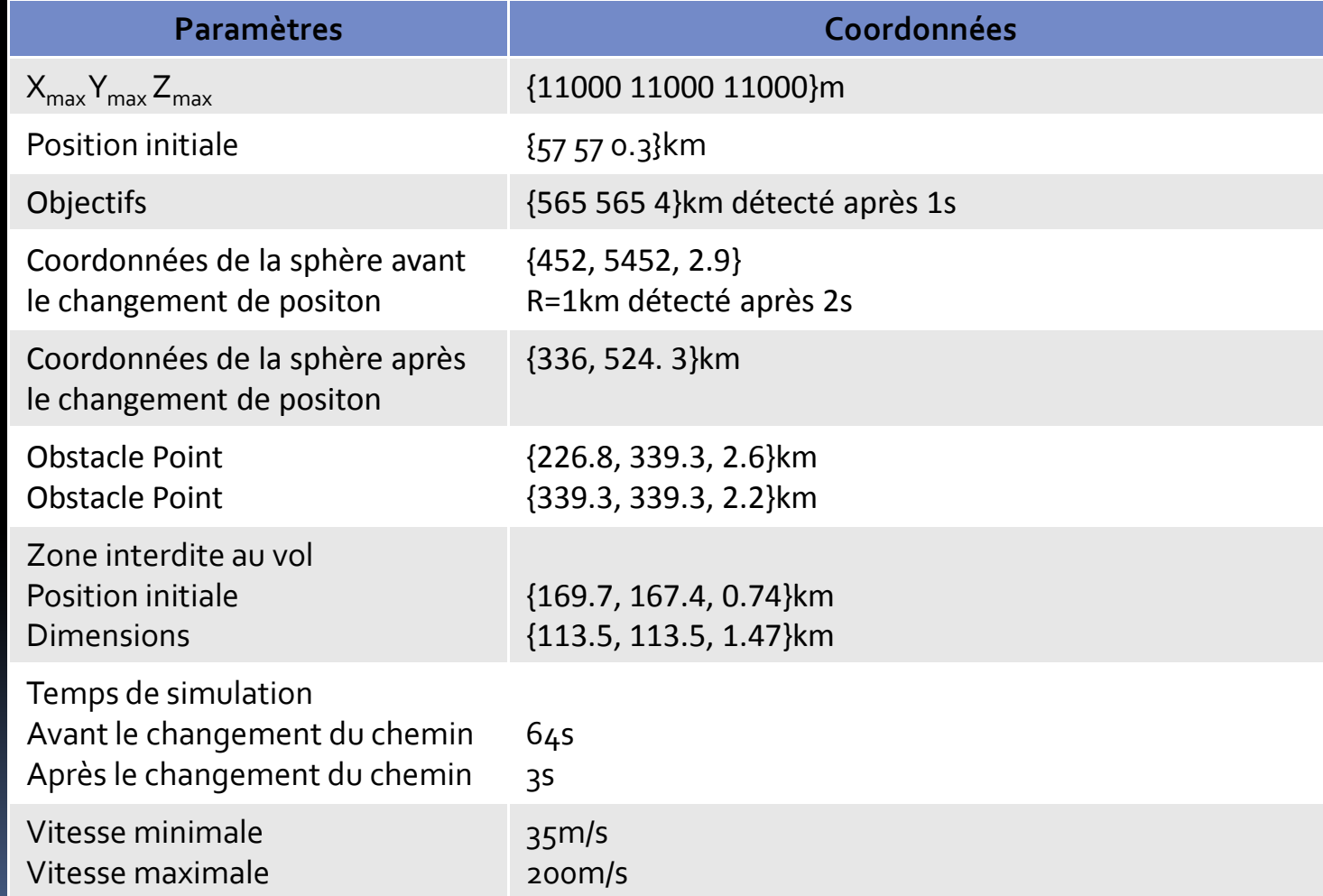

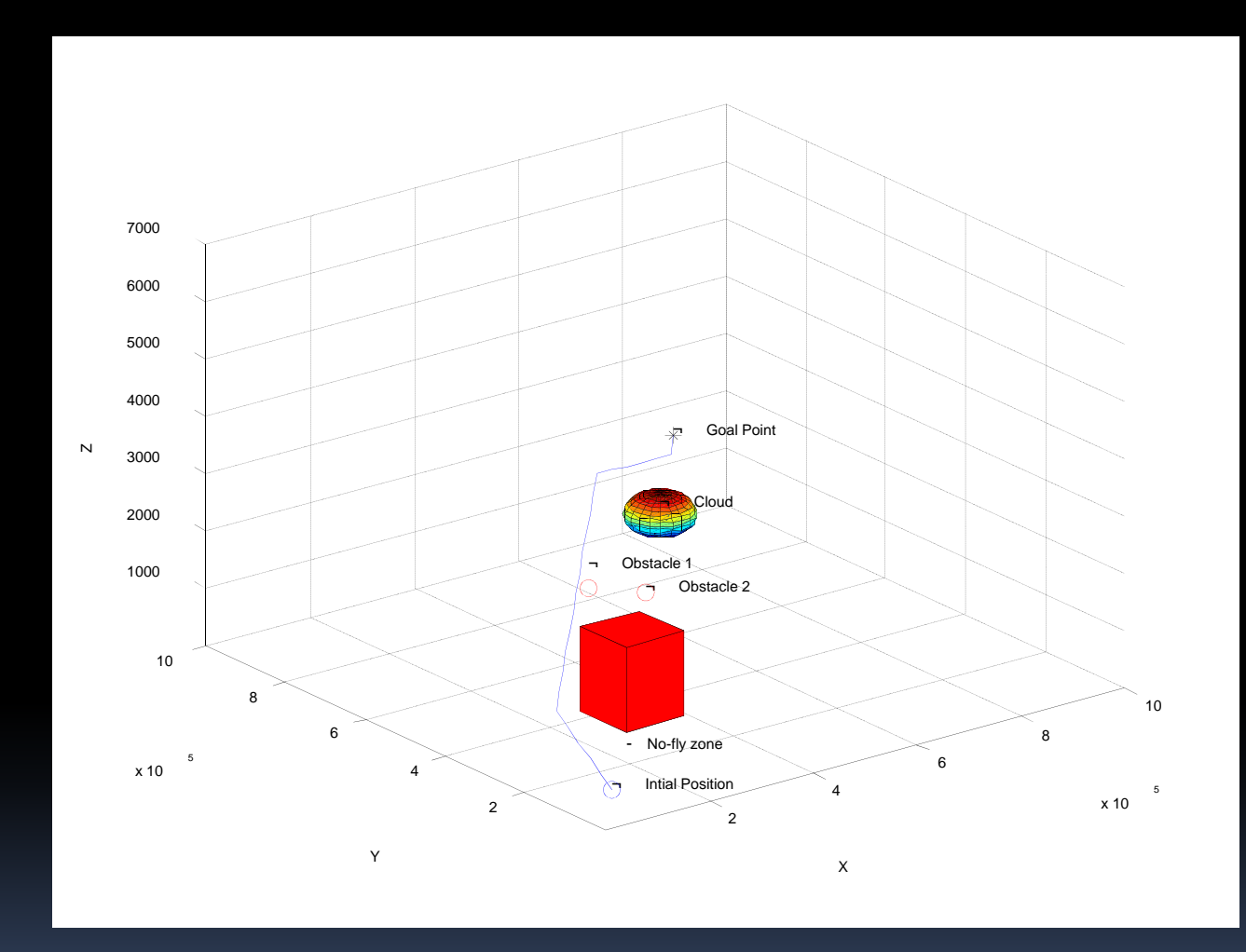

Fig.5 Scenario Evitement d'obstacles brut avec 1 objectif et 4 obstacles

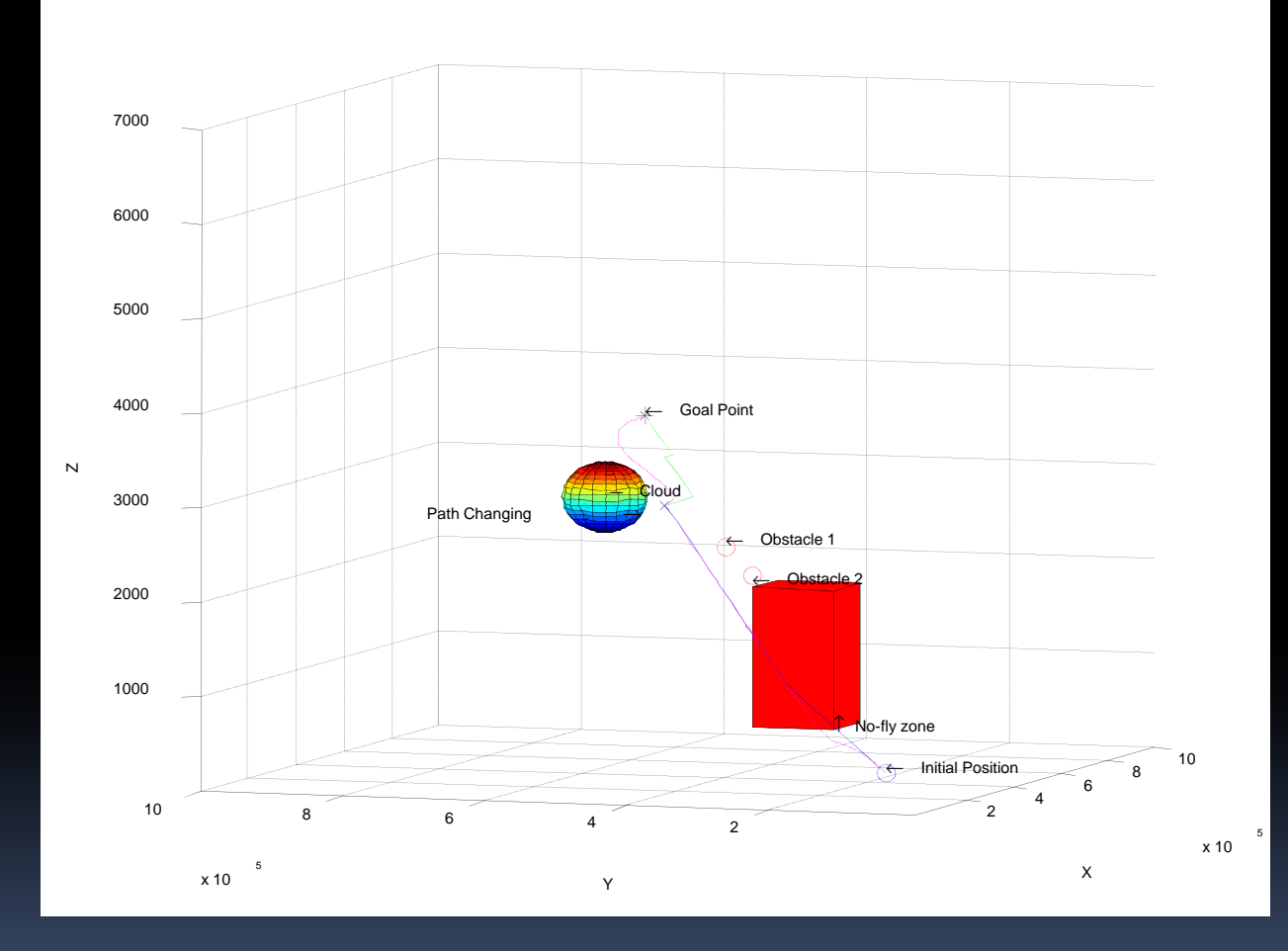

Fig.6 Scenario Evitement d'obstacles avec 1 objectif et 4 obstacles, replanification de chemin et génération de chemin

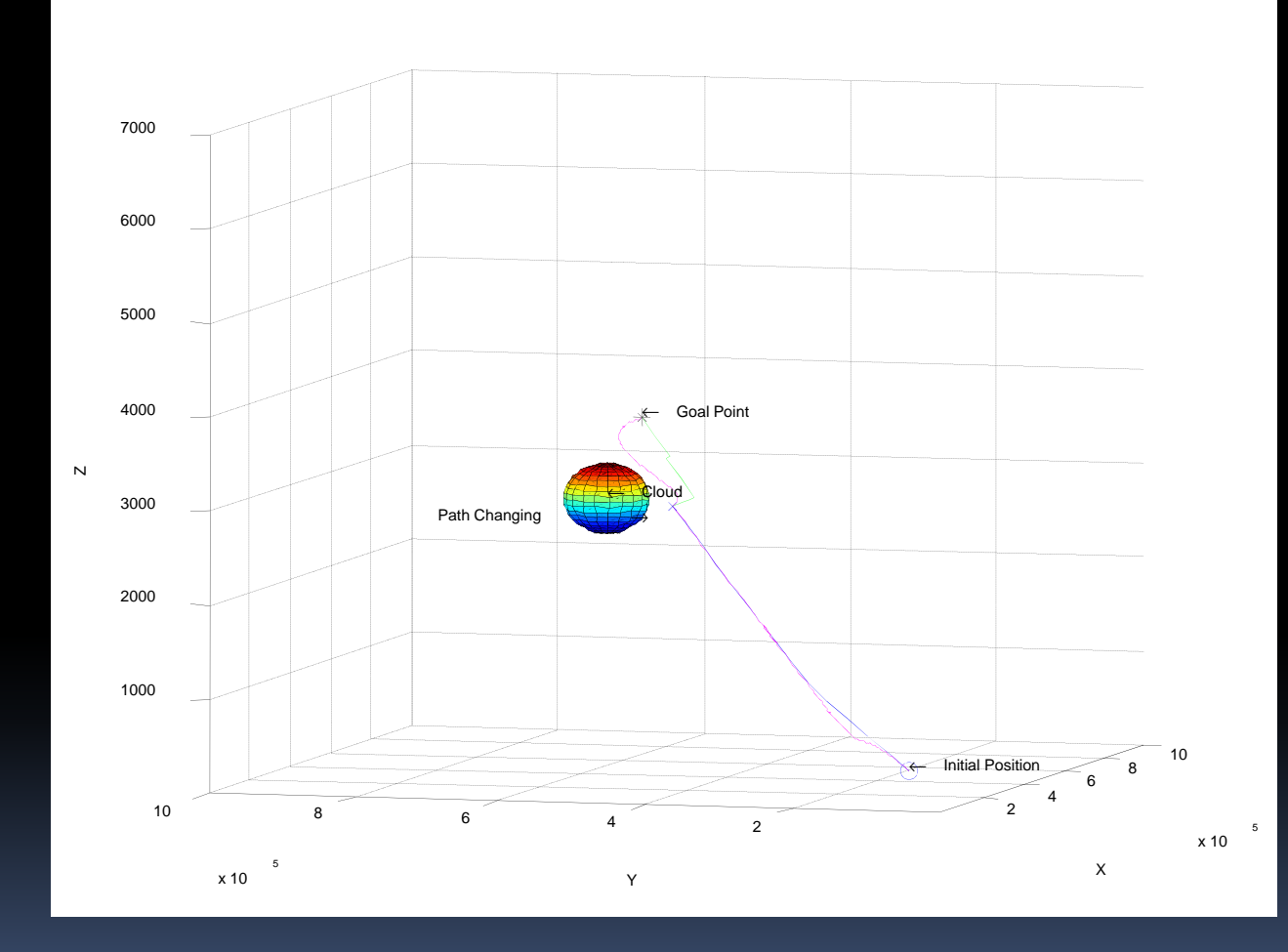

Fig.7 Scenario Evitement d'obstacles avec 1 objectifs 4 obstacles, récuperation, replanification et génération de chemin

# **CONCLUSION**

 $\overline{\phantom{a}}$ 

### Conclusions

- Transformation de l'algorithme appliqué A\* de 2D en 3D et en 4D
- Conception d'une méthode de <sup>p</sup>lanification de mission
	- $\checkmark$  Exploration d'une région de mission en présence d'obstacles dynamiques
	- $\checkmark$  Détection et mise à jour des obstacles
	- $\checkmark$  Détermination de points de passage et génération de chemin
	- $\checkmark$  Replanification
	- $\checkmark$  Association de différentes contraintes
- Module indépendant (applicable et testé avec d'autres modules de <sup>p</sup>lanification)
- $\checkmark$  Application dans différents scenarii de mission

### Perspectives

- Implantation dans le calculateur de bord en temps réel
- Tester avec d'autres types de <sup>g</sup>énérateurs de chemins
- Planification sous incertitude:
	- $\bullet$ **• Incertitude d'observation**
	- •Incertitude d'action
	- $\bullet$ Incertitude de détection

# **MERCI DE VOTRE ATTENTION**

# Modélisation: Forces agissantes

Loi de Newton:  $\sum \bar{\mathsf{F}}_{_{i}} = m \vec{a}$  $\vec{\mathsf{\Xi}}\,$   $m\vec{\mathsf{\Xi}}$ 

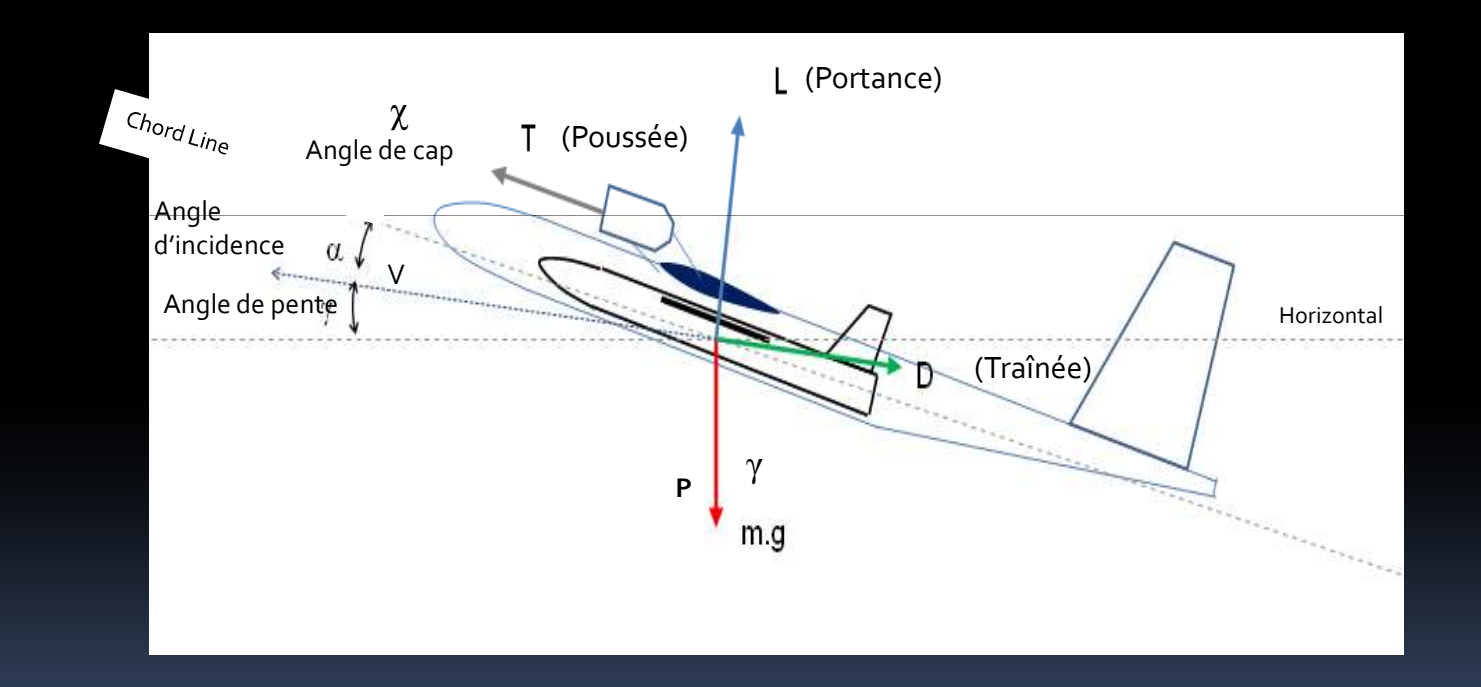

### Modèle cinématique (Vent)

 $\dot{\mathsf{x}}$  = V cos  $\mathsf{\chi}$  cos  $\mathsf{\gamma}$  + W  $_{\mathsf{x}}$ sin  $\chi$  cos  $\gamma$  +  $W_{\rm v}$ sin  $\gamma$  +  $\mathsf{W}_z$ y $\dot{y}$  = V sin  $\chi$  cos  $\gamma$  + W  $\dot{\mathsf{z}} = -\dot{\mathsf{h}} = \mathsf{V} \sin \gamma + \mathsf{W}$  $\dot{\mathsf{v}} = \mathsf{V}\sin\chi\cos\gamma + \mathsf{V}$ 

 $z \leq H$  $R_{\min} \leq R$ 

 $\begin{array}{ll}\n\dot{x} = V \cos \chi \cos \gamma + W_x & V_{\min} \le V \le V_{\max} \\
\dot{y} = V \sin \chi \cos \gamma + W_y & & \gamma_{\min} \le \gamma \le \gamma_{\max} \\
z = -\dot{n} = V \sin \gamma + W_z & & R_{\min} \le R\n\end{array}$ <br>  $\mathbf{d} \cdot \mathbf{d} \cdot \mathbf{d} \cdot \mathbf{d} \cdot \mathbf{d} \cdot \mathbf{d} \cdot \mathbf{d} \cdot \mathbf{d} \cdot \mathbf{d} \cdot \mathbf{d} \cdot \mathbf{d} \cdot \mathbf{d} \cdot \mathbf{d}$ Modèle dynamique (Vent)

 $\displaystyle \sin\gamma+\frac{I\,\cos\alpha}{m\ +\ \!m}$  –  $\displaystyle W_{_{\chi}}\cos\gamma\cos\chi$  –  $\displaystyle W_{_{\chi}}\cos\gamma\sin\chi$  –  $\displaystyle W_{_{Z}}\sin\chi$  $\dot{V} = - \frac{D}{\rm{ }}- g \sin\gamma+\frac{7 \cos\alpha}{\rm{ }}-W_{_{\rm{v}}} \cos\gamma \cos\chi-W_{_{\rm{v}}} \cos\gamma \sin\chi-W_{_{\rm{v}}}$  $m_p + m_l$   $m_p + m_l$ α $= \sigma$  sin  $\gamma$  +  $W_{\chi}$  cos  $\gamma$  cos  $\chi$  –  $W_{\chi}$  cos  $\gamma$  sin  $\chi$  –  $W_{\chi}$  sin  $\gamma$  $+m_{1}$   $m_{2}$  +  $p \cdot \mathbf{m}_1$   $\mathbf{m}_2 \cdot \mathbf{m}_1$ 

$$
\dot{\gamma} = \frac{L\cos\sigma}{(m_p + m_l)V} - \frac{g\cos\gamma}{V} + \frac{T\sin\alpha\cos\sigma}{(m_p + m_l)V} + \frac{W_x\sin\gamma\cos\chi}{V} - \frac{W_y\sin\gamma\sin\chi}{V} - \frac{W_z\cos\gamma}{V} \qquad 0 \le T \le T_{\text{max}}
$$
\n
$$
\dot{\gamma} = \frac{L\sin\sigma}{(m_p + m_l)V\cos\gamma} + \frac{T\sin\alpha\sin\sigma}{(m_p + m_l)V\cos\gamma} + \frac{W_x\sin\chi}{V\cos\gamma} - \frac{W_y\cos\chi}{V\cos\gamma}
$$
\n
$$
Z \le H
$$

.

T: poussée, L: portance, D: Trainée, m<sub>p</sub>: masse du porteur, m<sub>I</sub> masse du lanceur